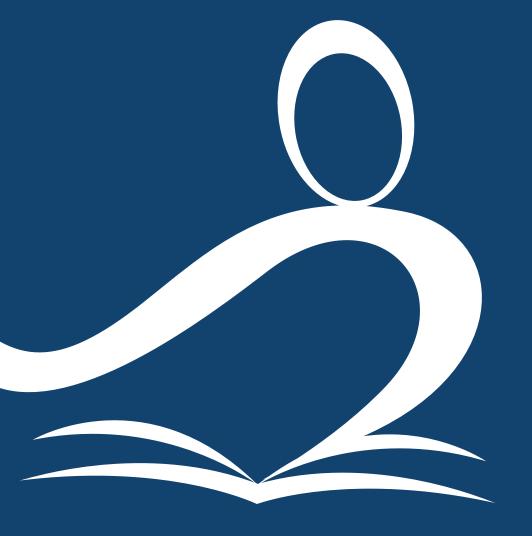

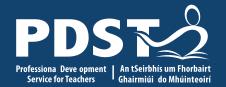

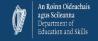

Digital resources to support the teaching and learning of Topic 6

@PDSTie

@PDST\_PolAndSoc

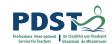

### **Online CPD Norms**

Time keeping

Audio

Video

Raise hand

Chat function

Confidentiality

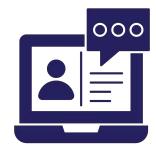

The PDST does not give permission for this CPD event to be recorded

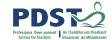

## **PDST Supports**

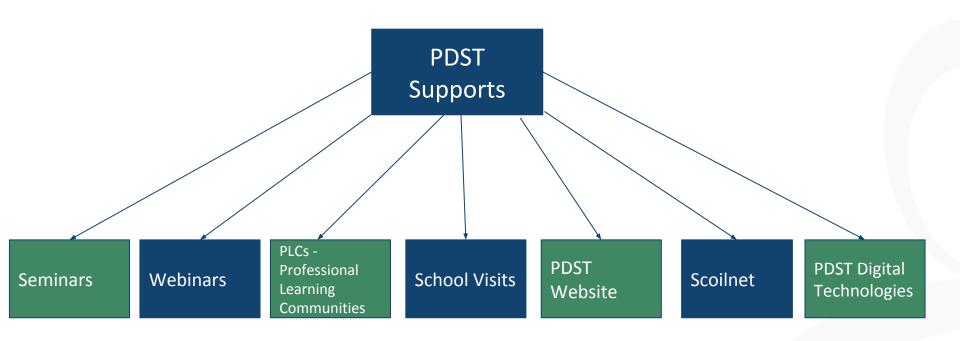

## **PDST Blended Learning**

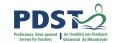

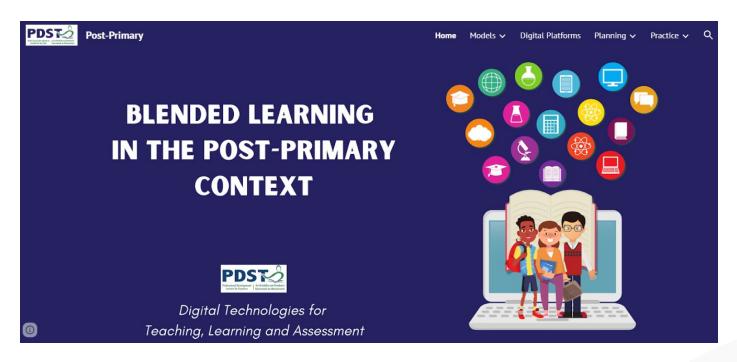

https://sites.google.com/pdst.ie/blended-learning/home

# YouTube - PDST Digital Technologies Team

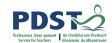

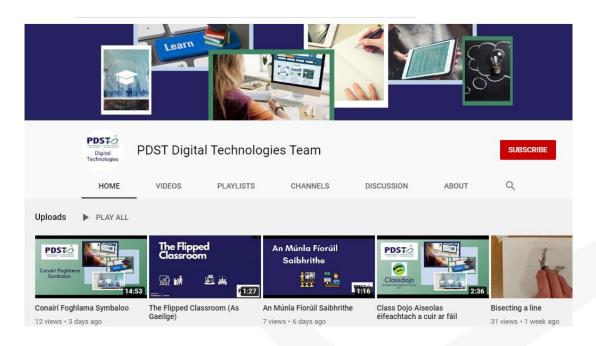

https://www.youtube.com/channel/UCw4hCEEbymzr60QfCU8hf2A

## PDST Politics and Society Learning

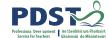

## **Path**

#### **Learning Paths**

A Learning Path is a feature on Scoilnet that enables teachers to select and organise resources from the Scoilnet site into a sequence and share it with their peers or students.

Each Learning Path generates a unique url that can be easily shared or posted on the school website or blog. Learning Paths are also available as downloadable PDFs.

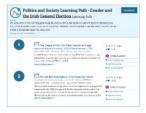

| SAMPLE PDST LEARNING PATHS                    |
|-----------------------------------------------|
| Inequality and the Coronavirus                |
| Gender and the Irish General Election         |
| Sustainability and Coronavirus                |
| Human Rights; European Refugee Crisis         |
| The Seanad Éireann Elections 2020             |
| Power and Decision-Making and the Coronavirus |
| Coronavirus and the "Other"                   |
| Human rights : State executions               |
| Key Thinker Revision Hobbes                   |
| Key Thinkers and the Covid 19 Crisis          |
|                                               |

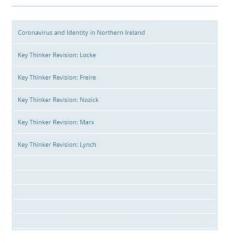

https://www.scoilnet.ie/go-to-post-primary/pol-soc/learningpath/

# Learning Path - Human Rights: European Refugee Crisis

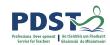

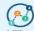

Politics and Society Learning Path: Human Rights; European Refugee Crisis Learning Path

0

Politics and Society Key Thinker Booklet

https://www.scolinet.jeuploads/resources/32068/31810.pdf Addect: 25 Mar 2020 Contributor: POST Resource type: Reference / Article

This booklet contains the NCCA biographies of 15 of the 17 Key thinkers named in the updated Politics and Society specification.

View full description ▼

2

European Parliament Research Service Data: Asylum Seekers

https://www.europari.europa.eu/trin\_ration/public/index.htm?page-intro-Added: 26 Mar 2020 - Continuors POST - Resource type: Reference / Other Collection of data, policy information, budget information and infographics around the issue of asylum seekers entering the EU:

This is a broad set of data and evidence which could be skimmed and scanned for statistics or other useful data in making arguments around this View full description \*

3

Eurostat Data on Immigration and Asylum seekers

Addet: 26 Mar 2020 Contributor: POST Resource type: Reference / Article

Eurostat Data press release from March 2020 on the composition in terms of nationality of those seeking asylum in the European Union and the trends in terms of numbers.

Students could use the data in this press release as part of an analysis of the View full description \* 4

Al Jazeera article: Refugee crisis on the Greece-Turkey

https://www.aljazeera.com/indepth/f\_-turkey-border-200311054235487.html Added: 26 Mar 2020 Contributor: POST Resource type: Reference / Other

This is an article from Al Jazeera which examines the "refugee crisis" on the Greece - Turkey border.

This article can be used as a comparison with other articles related to the same topic to allow students to explore the refugee crisis and related topics (New Mild Georgistics - ).

5

The Guardian article: Tensions rise at Greece-Turkey

https://www.theguardian.com/world/Z\_losestensions-greece-turkey-border Adder 28 Mar 2020 Continuori-FOST Resource type: Reference / Other This is a Guardian article about the EU not allowing the Influx of Syrian refugees through Turkey Into Greece.

The article can be used as a resource by students to explore identity and human rights in relation to the Bu, Turkey and Greece.

View full description \*

6

UN Article: Asylum seeker 'pushbacks' at Turkey-Greece

https://news.un.org/en/story/2020/03/1059992

Added: 26 Mar 2020 Contributor: POST Resource type: Reference / Other This is a UN News article about a UN expert raising concern over migrant, asylum seeker 'pushbacks' at Turkey-Greece border.

This article can be used as a source to examine the topic of human rights in relation to the violence against migrants and asylum seekers at the border View full description \*

7

An Integrated Approach to Learning, Teaching and Assessment

https://www.scolined.euploads/resources/2942/295/8.pdf
Added: 68.pd 2995 Contribution PGGT Resource type: 8eference / Activity
The following PDST bookiet 'An Integrated Approach to Learning, Teaching
and Accessment' alist seachers in considering what methodologies could be
used in class to support the inpuly process.

View full description ▼

https://www.scoilnet.ie/learning-path/ref/15336/

## Learning Path - Human rights: State PDST

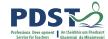

### executions

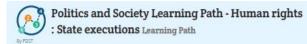

Politics and Society Key Thinker Booklet https://www.scolinet.leuploads/resources/32068/31810.pdf Added: 25 Mar 2020 Contributor: PDST Resource type: Reference / Article This booklet contains the NCCA biographies of 15 of the 17 Key thinkers named in the updated Politics and Society specification.

View full description ▼

View full description ▼

Guardian article dealing with the links between Saudi Arabia and the western world.

https://www.theguardian.com/footbal...stere-and-unforgiving-house-of-saudi Added: 22 Apr 2020 Contributor: PDST Resource type: Reference

This is an article from The Guardian newspaper which highlights the links between the Saudi government and human rights issues. The article could serve as an introduction to this topic, using an accessible and relevant discussion of the relationship between English soccer and View full description ▼

This website could be used to allow students to discover a variety of human

rights issues allowing them to read and research articles from this website.

Human Rights Watch website exploring human rights issues globally. https://www.hrw.org/ Added: 22 Apr 2020 Contributor: POST Resource type: Reference This is a website which allows for a greater exploration of human rights Issues on a global level.

BBC Article - Saudi Arabia executed record number of people in 2019 - Amnesty https://www.bbc.com/news/world-middle-east-52358476

Added: 22 Apr 2020 Contributor: PDST Resource type: Reference This is a BBC Article about the execution rates in Saudi Arabia, reported by Amnesty International for 2019.

This article could be used to explore the latest key information and data about the execution rights in Saudi Arabia, as a human rights issue. View full description ▼

Death penalty in 2019: Facts and figures - Amnesty

https://www.amnesty.org/en/latest/n...-penalty-in-2019-facts-and-figures/ Added: 22 Apr 2020 Contributor: PDST Resource type: Reference This is an article on the Amnesty international website about the death penalty facts and figures from around the world, recorded in 2019. This article could be used to research information about human rights issues around the world, using many examples, but can also be used to gather more. View full description ▼

Death penalty 2019: Saudi Arabia executed record number of people last year amid decline in global executions - Amnesty International

https://www.amnesty.org/en/latest/n., -amid-decline-in-global-executions/ Added: 22 Apr 2020 Contributor: PDST Resource type: Reference This is a news article on the Amnesty International website about the fact that Saudi Arabia executed a record number of people in 2019, despite the fact that there was a global decline in executions.

This article could be used to research information about human rights issues View full description ▼

An Integrated Approach to Learning, Teaching and

https://www.scolinet.leuploads/resources/29422/29158.pdf Added: 08 Apr 2019 Contributor: PDST Resource type: Reference / Activity The following PDST booklet 'An integrated Approach to Learning, Teaching and Assessment' aids teachers in considering what methodologies could be used in class to support the inquiry process.

View full description ▼

https://www.scoilnet.ie/learning-path/ref/15945/

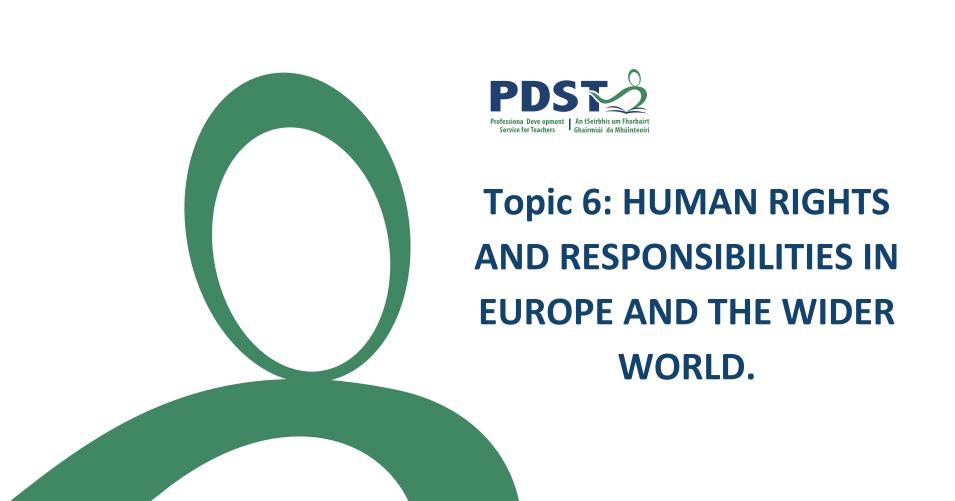

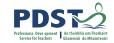

## 6.1 Rights in the wider world

Human Rights Watch - Videos for students and educators and easy to read reports

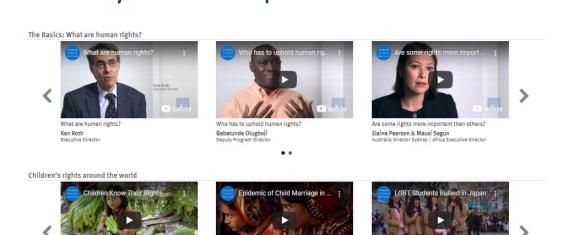

Epidemic of Child Marriage in Bangladesh

. . . .

Children Know Their Rights

#### Easy-to-Read Reports

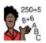

#### The Education Deficit

Making sure all children in the world can go to school and get a good education

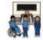

Problems with education for children with disabilities in Iran

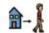

It is my dream to leave this place What is happening to children with disabilities in

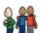

Education for children in Mozambique with a condition called Albinism

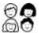

Barriers to Education for Syrian Refugee Children in Lebanon Education for children from Syria who live in Lebanon

https://www.hrw.org/students-and-educators

LGBT Students Bullied in Japan

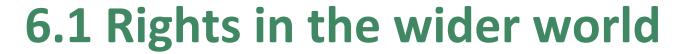

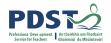

#### The Council of Europe - Compasito

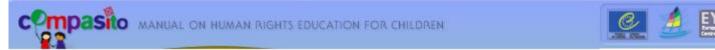

#### I. INTRODUCING HUMAN RIGHTS

1. What are human rights?

Precursors of twentieth century human rights

The Universal Declaration of Human Rights

The human rights framework

The commitment of ratification

The evolution of a human rights convention

Regional human rights conventions

Human Rights mechanisms of the Council of Europe

#### 2. What are children's rights?

General principles of the Children's Convention

Monitoring the Convention on the Rights of the Child

Promoting the Convention on the Rights of the Child

#### IV. ACTIVITIES

Summary of Activities

- 1. A Body of Knowledge
- 2. A Constitution for Our Group
- 3. A Human Rights Calendar
- 4. Advertising Human Rights
- 5. Blindfolded
- 6. Board Games
- 6a, Do You Know Your Rights?
- 6b, Moksha-Patamu
- 7. Boys Don't Cry!
- 8. Bullying Scenes
- 9. Capture the Castle
- 10. Compasito Reporter
- 11. Cookie Monster
- 12. Dear Diary
- 13. Every Vote Counts
- 14. From Bystander to Helper
- 15. Human Rights in the News

#### V. THEMES

- 1. Citizenship
- 2. Democracy
- 3. Discrimination
- 4. Education and Leisure
- 5. Environment
- 6. Family and Alternative Care
- 7. Gender Equality
- 8. Health and Welfare
- 9. Media and Internet
- 10. Participation
- 11. Peace
- 12. Poverty and Social Exclusion
- 13. Violence

http://www.eycb.coe.int/compasito/default.htm

## 6.2 Arguments about rights in the wider world

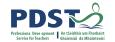

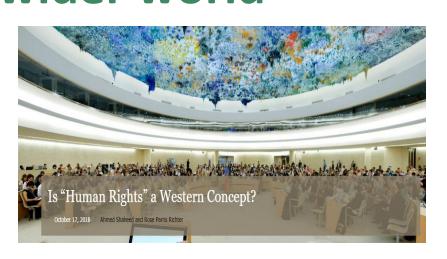

"human rights are a western idea, and imposing this idea upon non-western countries is a form of cultural imperialism" (Politics and Society Specification, p. 34)

"President Macron highlighted, a worrying trend in which the universality of human rights is being increasingly challenged can be observed globally".

https://theglobalobservatory.org/2018/10/are-human-rights-a-western-concept/

## 6.2 Arguments about rights in the wider world

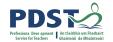

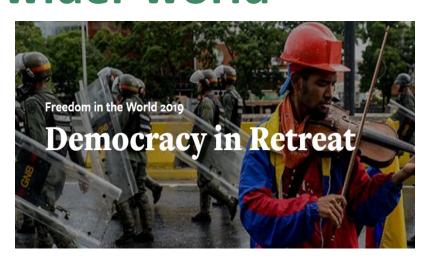

Can "political rights can be set aside for a period in order to enable a country to develop so that it can provide for its citizens?"

(Politics and Society Specification, p. 34)

"core democratic norms meant to ensure peace, prosperity, and freedom for all people are under serious threat around the world."

https://freedomhouse.org/report/freedom-world/2019/democracy-retreat

## **Being Aware of Bias**

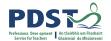

Sources need to be checked for bias:

Purpose?

Questions asked?

Is it recent?

Alternative viewpoint?

Who/ which organisation?

Interpreted differently?

5 **W'** s: who, what, when, where, and why as a means of interpreting sources

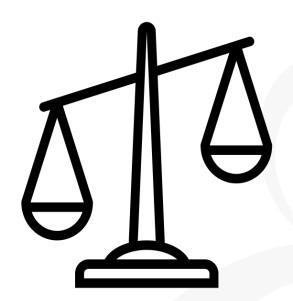

Created by Musket from Noun Project

# 6.3 International cooperation and human rights

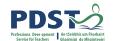

Resources from NGOs on Economic, Social and Cultural Rights.

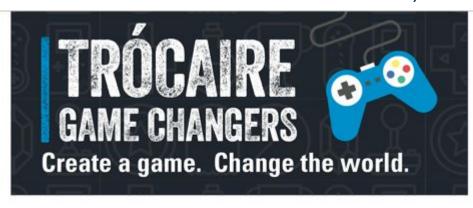

**Section 3: Trócaire Game Changers** 

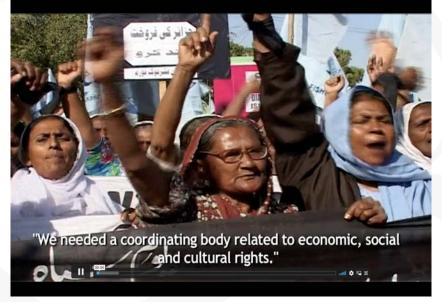

https://www.trocaire.org/our-work/educate/youth/game-changers/

# 6.3 International cooperation and human rights

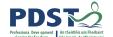

Podcast, Oxford University Human Rights Hub Ted Talk Climate change as a threat to HR

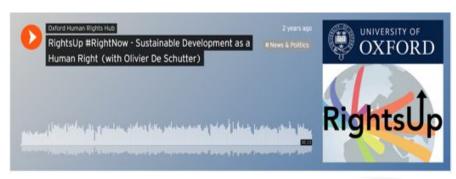

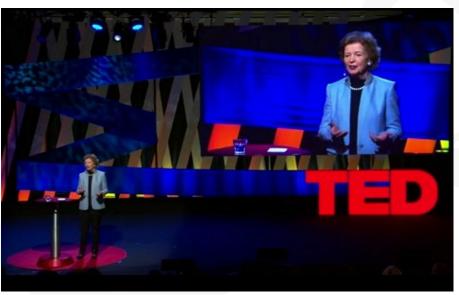

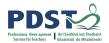

## Digital tools to explore Topic 6

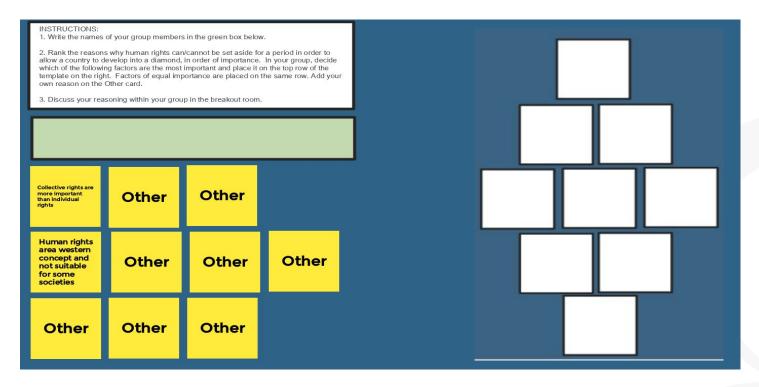

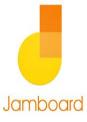

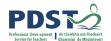

## Digital tools to explore Topic 6

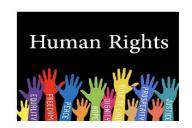

#### INSTRUCTIONS:

- 1. Create a sticky note.
- 2. Write your name on it.
- 3. Indicate to what extent you agree or disagree with the statement on the left by placing your sticky note at the

appropriate point on the continuum.

Strongly disagree

Human Rights are a western idea and imposing this idea upon non-western countries is a form of cultural imperialism

Strongly

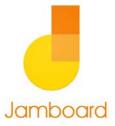

## Digital Tools to explore Topic 6

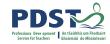

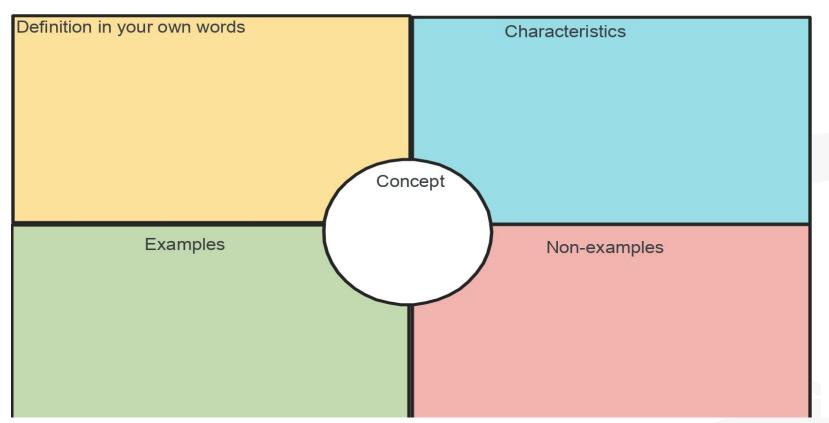

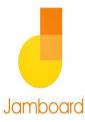

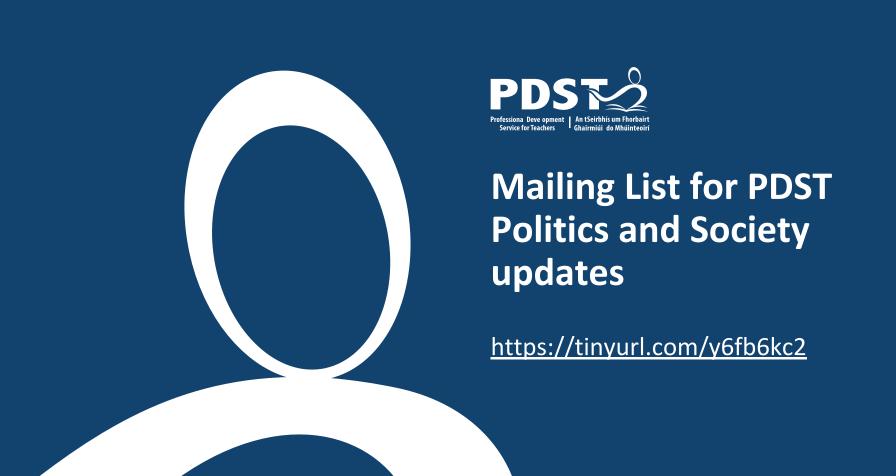